## TD7 : association d'antalgiques

On considère 160 patients ayant subi une extraction dentaire entraînant généralement une douleur vive et ne cédant qu'apr`es de longues heures. Pour comparer l'effet de deux m´edicaments antalgiques (contre la douleur) et de leur association, on on les divise en 4 groupes de 40 et on les soumet à des traitements « en double insu », c'est-à-dire que ni le patient ni le docteur ne savent de quel traitement il s'agit <sup>1</sup>. Les quatre traitements sont notés A, B, AB et P. AB est en fait l'association de A et B, P est un placebo (médicament factice, utilisé comme situation de référence). On note pour chaque médicament l'évolution de la douleur selon une échelle de temps repérée par les identificateurs de la réaction des patients. La notation est la suivante :

- $-$  A15m : après 15 minutes pour le traitement A,
- $-$  P2h : après 2 heures pour le placebo.
- ABp4h après au moins 4h de traitement joint A et B (on utilise p4h parce que le résultat est le même après 4h, 5h ou 6h),
- etc.

Les colonnes signifient respectivement douleur nulle (dou0), douleur légère (dou1), douleur modérée (dou2), sévère (dou3), très sévère (dou4). Les données sont fournies ci-dessous, ainsi que les profils marginaux de colonne.

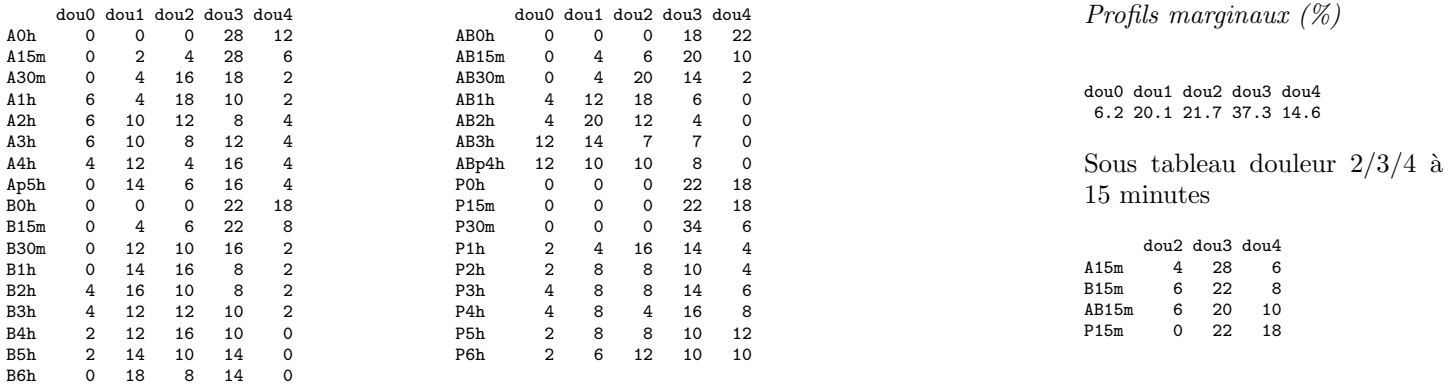

## 1 Les données

**Question 1** Montrez que la phrase suivante est vraie : « au bout de 6 heures, la proportion des patients traités par B ressentant une douleur sévère est supérieure à la proportion des patients ayant reçu un placebo qui ressentent une douleur sévère ».  $Expliquez$  pourquoi cette phrase ne remet pas en cause l'efficacité de B.

**Question 2** On s'intéresse à l'effet des différents antalgiques sur douleurs modérées à très sévères (dou2, dou3 et dou4) au bout de 15 minutes (voir tableau dans les données). Deux manières alternatives de traiter la question :

- 1. La valeur du  $\chi^2$  pour ce tableau est 14.68. À l'aide du la table du  $\chi^2$ , peut on dire (à 5%, puis à 1%) que l'antalgique pris est efficace sur les douleurs fortes au bout de 15 minutes ?
- 2. La p-value correspondante au tableau est 2.3%. Quelle conclusion peut-on tirer ?

## 2 Analyse factorielle des correspondances

On réalise l'AFC du tableau. On fournit ci-dessous les valeurs propres associées aux axes principaux et, pour les 3 premiers axes

- les coordonnées sur les axes, les contributions aux axes et la qualité de la représentation par les sous espaces factoriels pour les profils colonnes,
- les coordonnées sur les axes, et la qualité de la représentation par les sous espaces factoriels pour les profils lignes.

<sup>1.</sup> G. D. Maïti, Étude comparative de l'efficacité de deux médicaments antalgiques et de leur association, Les cahiers de l'analyse des données, tome 14, n° 2 (1989), p. 157-162.

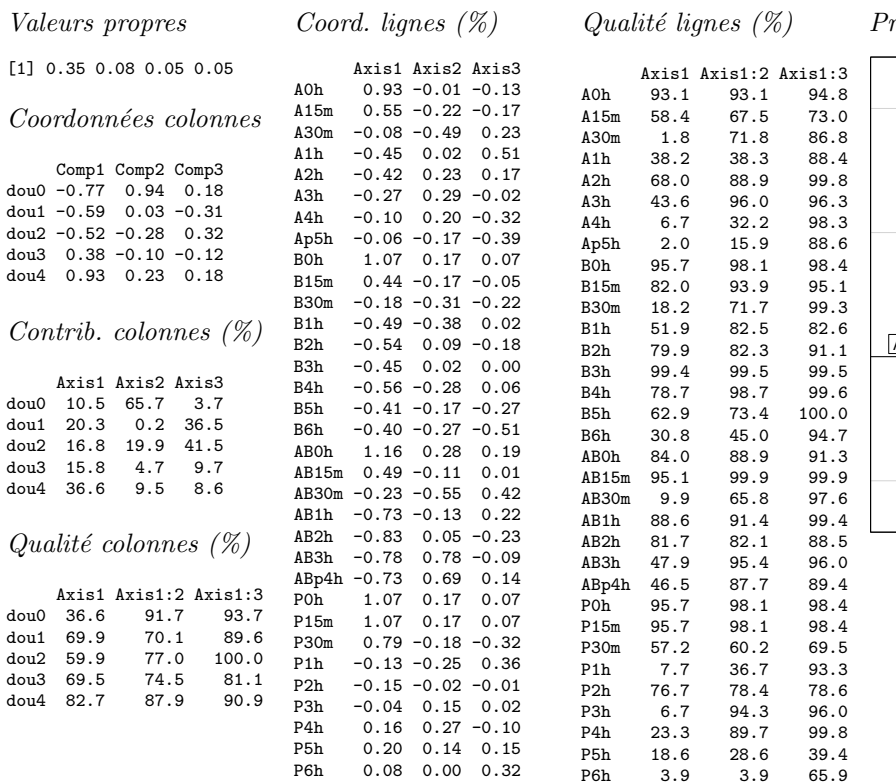

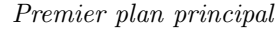

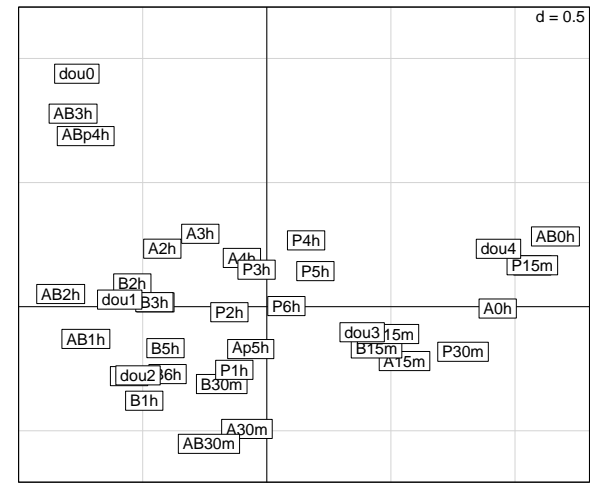

Question 3 Pourquoi y a-t-il  $\chi$  valeurs propres ? Expliquez comment on détermine le nombre d'axes à conserver et calculez  $la$  proportion d'inertie totale expliquée.

Question 4 Quelles sont les modalités de ligne et colonne qui déterminent les deux premiers axes principaux? (on détaillera les critères et on cherchera à être précis dans la réponse)

**Question 5** A partir de la question précédente, peut-on interpréter le premier plan principal ? Sur la représentation des individus, tracer une ligne reliant les douleurs dans l'ordre. Que peut on dire ? Tracer des lignes reliant les différents traitements au cours du temps. Que peut-on en déduire sur le l'efficacité de l'association de A et B?

Question 6 Citez les 6 profils les plus mal représentés par le premier plan principal. Peut-on en déduire quelque chose ?

## 3 Valeur maximale des valeurs propres en AFC

On sait que dans une AFC, les valeurs propres vérifient toutes  $\lambda_k \geq 0$ . On veut montrer ici qu'on a aussi  $\lambda_k \leq 1$ . Pour cela on utilisera les formules de barycentre, qui relient les composantes principales de lignes  $a_{ik}$  et celles de colonnes, notées  $b_{jk}$ :

$$
a_{ik} = \frac{1}{\sqrt{\lambda_k}} \sum_{j=1}^{m_2} \frac{n_{ij}}{n_i} b_{jk},
$$
  

$$
b_{jk} = \frac{1}{\sqrt{\lambda_k}} \sum_{i=1}^{m_1} \frac{n_{ij}}{n_j} a_{ik}.
$$

On utilise la notation suivante pour la plus grande coordonnée des modalités d'une variable :

$$
\max_{1 \le i \le m_1} a_{ik} = \max(a_{1k}, a_{2k}, \dots, a_{m_1k})
$$

$$
\max_{1 \le j \le m_2} b_{jk} = \max(b_{1k}, b_{2k}, \dots, b_{m_2k})
$$

**Question 7** Montrer que, pour toute modalité i et tout axe  $k$ ,

$$
\sqrt{\lambda_k} a_{ik} \le \max_{1 \le j \le m_2} b_{jk}.
$$

Montrer de même que

$$
\sqrt{\lambda_k}b_{jk}\,\leq\max_{1\leq i\leq m_1}a_{ik}.
$$

**Question 8** En déduire finalement que, pour tout axe k,  $\lambda_k \leq 1$ .